## $\sim$  3 PDF

https://www.100test.com/kao\_ti2020/140/2021\_2022\_\_E7\_B2\_BE\_ E9\_80\_9A\_E6\_95\_B0\_E6\_c100\_140767.htm

MS SQL Server

Client/Server MS SQL SERVER

Windows NT

 $\sqrt{a}$ 

 $Web$ 

Oracle Sybase SQL Server SQL Server

SQL Server6.5 <br/>  $\begin{array}{ccc} \mathrm{SQL} \ \mathrm{Server} \end{array}$ Windows NT 1ntel x86 Alpha AXP MIPS

16MB 96MB

**SQL Server** 

i386 setup.exe

Books Online SQL Enterprise Manager

了SQL Enterprise Manager、SQL Web Assistant、ISQL\_W、SQL SQL Server

SQL Server

### net start mssqlserver sQL Server

SQL Enterprise Manager SQL

Service Manager Windows NT

SQL Server SQL Server

Enterprise Manager的数据库管理窗口选择"新建"按钮,弹出

## , where  $MB$

 $C$  reate for Load

 $\widetilde{\phantom{a}}$  OK"

# $SQL$

CREATE DATABASE MyDataBase [ON {DEFAULT | database\_device}[=size] [,database\_device [=size]] …] [LOG ON database\_device [=size] [,database\_device [=size]] … ] [FOR LOAD]  $size$  MB SQL Enterprise Manager DataBases->DataBaseName-> Objects->Tables

 $\frac{1}{\sqrt{1-\frac{1}{\sqrt{1-\frac{1$ Inprise

Delphi40

Client/Server Delphi Form DataBase Table DataSource DBGrid DBNavigator DataBase

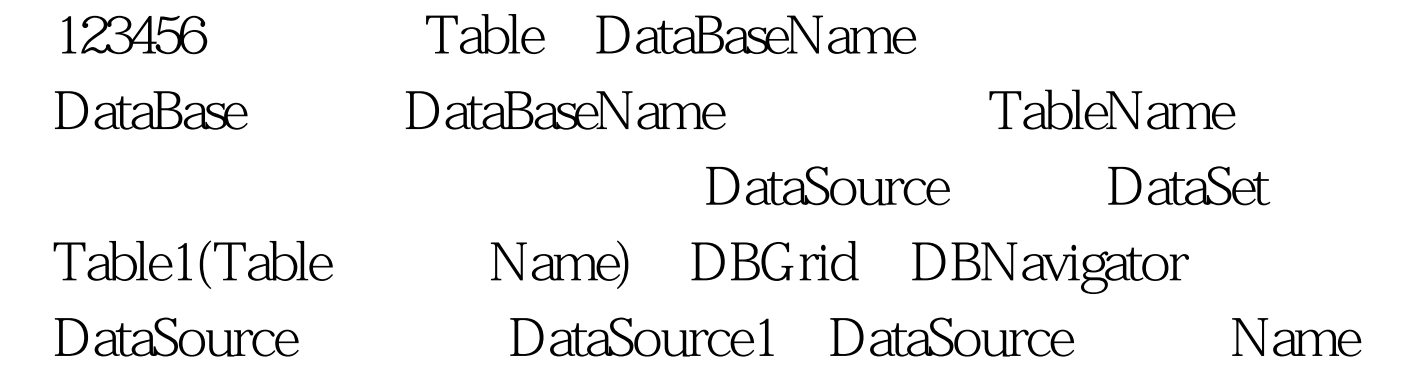

Client/Server Windows NT 4.0 MS SQL Server6.5 PIII550,256M RAM MS-SQL Server Browser/Server JSP/ASP 100Test www.100test.com